# **Project Code**

**Inventory App**

Student: Keith Mullins

Supervisor: Nigel Whyte

Student ID: C00118202

# Contents

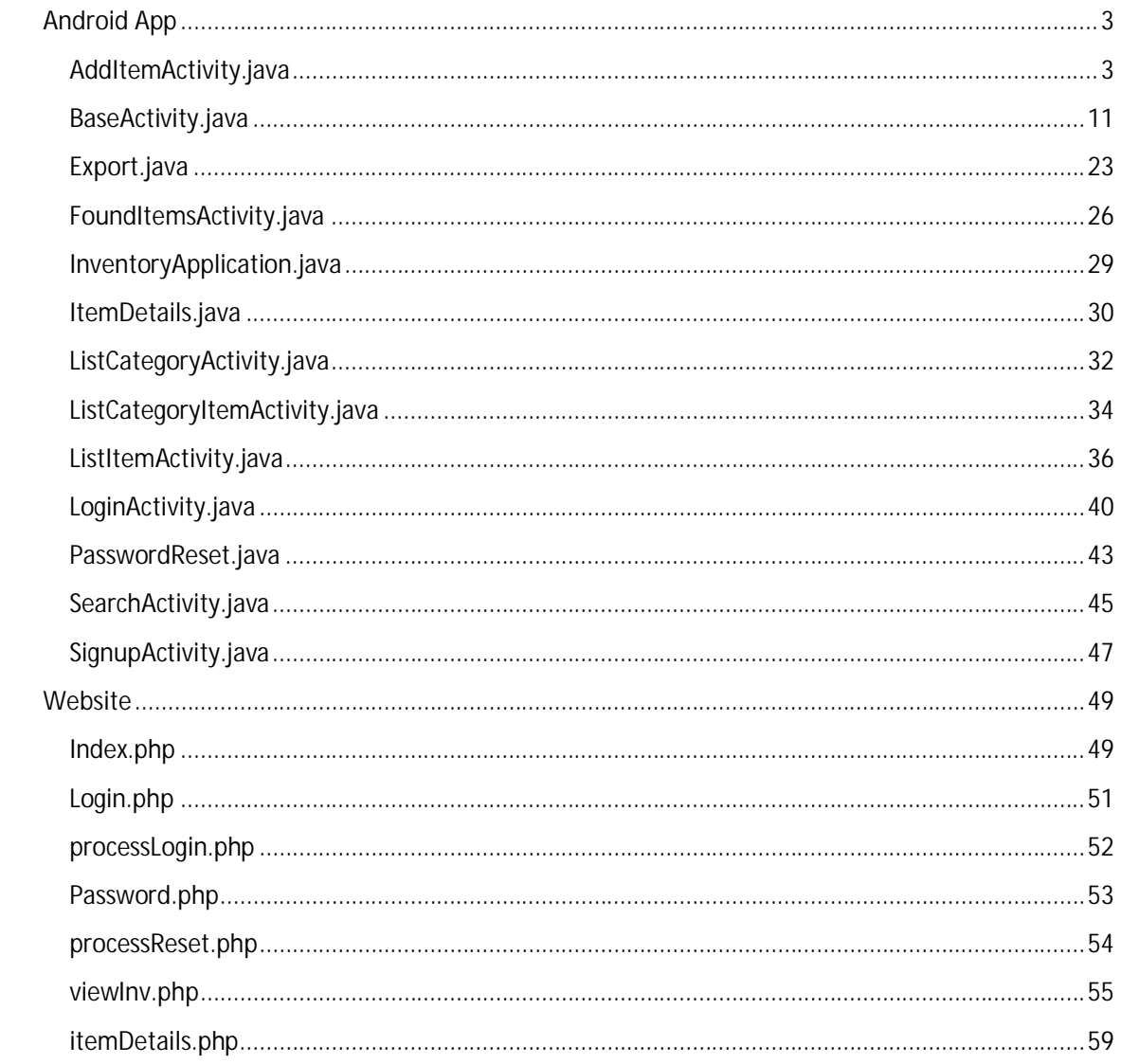

# **Android App**

## **AddItemActivity.java**

```
package com.example.myfirstapp;
import java.io.ByteArrayOutputStream;
import java.io.InputStream;
import java.net.URL;
import org.apache.http.HttpEntity;
import org.apache.http.HttpResponse;
import org.apache.http.client.HttpClient;
import org.apache.http.client.methods.HttpGet;
import org.apache.http.entity.BufferedHttpEntity;
import org.apache.http.impl.client.DefaultHttpClient;
import com.parse.GetCallback;
import com.parse.ParseException;
import com.parse.ParseFile;
import com.parse.ParseObject;
import com.parse.ParseQuery;
import com.parse.ParseUser;
import com.parse.SaveCallback;
import com.squareup.picasso.Picasso;
import android.app.AlertDialog;
import android.content.Context;
import android.content.Intent;
import android.graphics.Bitmap;
import android.graphics.BitmapFactory;
import android.os.Bundle;
import android.util.Log;
import android.view.LayoutInflater;
import android.view.MotionEvent;
import android.view.View;
import android.view.Window;
import android.widget.Button;
import android.widget.EditText;
import android.widget.ImageButton;
import android.widget.ImageView;
import android.widget.LinearLayout;
import android.widget.Toast;
public class AddItemActivity extends BaseActivity {
     // declare variables
    byte[] byteArray;
     Bitmap bp;
    boolean notPhoto = false;
     private ParseFile imageFile;
     private ItemDetails item;
     private EditText titleEditText;
     private EditText detailsEditText;
     private EditText categoryEditText;
     private EditText authorEditText;
     private EditText publishEditText;
    private String itemTitle;
    private String itemDetails;
```

```
 private String itemCategory;
    private String itemImage;
    private String itemAuthor_artist;
    private String barcode;
    private String itemReleaseDate;
    private ImageView imgView;
     // edit text focus storage
     private String evalue;
    private String ocrText;
    private Button saveNoteButton;
    private Button cancelButton;
    private ImageButton photoButton;
    private Button ocrButton;
    Context context = this;
     @Override
    public void onCreate(Bundle savedInstanceState) {
         // progress spinner
         requestWindowFeature(Window.FEATURE_INDETERMINATE_PROGRESS);
         // thread
         new Thread(new Runnable() {
             public void run(){
                //All your heavy stuff here!!!
 }
         }).start();
         super.onCreate(savedInstanceState);
         // set the background to empty
         LinearLayout linearLayout = (LinearLayout)
findViewById(R.id.linearLayoutid);
         linearLayout.setBackgroundResource(0);
         // layout for list view
         LayoutInflater inflater = (LayoutInflater) this
                 .getSystemService(Context.LAYOUT_INFLATER_SERVICE);
        View contentView = inflater.inflate(R.layout.add_item, null,
false);
        mDrawerLayout.addView(contentView, 0);
         // create an intent
         Intent intent = this.getIntent();
         authorEditText = (EditText) findViewById(R.id.author_artist);
         titleEditText = (EditText) findViewById(R.id.itemTitle);
         detailsEditText = (EditText) findViewById(R.id.itemDetailsInput);
         categoryEditText = (EditText) findViewById(R.id.itemCategory);
         publishEditText = (EditText)
findViewById(R.id.publish_release_date);
         // setting imgview details
         imgView = (ImageView) findViewById(R.id.imageView1);
         int width = 260;
         int height = 326;
```

```
 LinearLayout.LayoutParams parms = new
LinearLayout.LayoutParams(width,height);
         imgView.setLayoutParams(parms);
         // if received intent from another activity
         if(intent !=null)
         {
             // which activity
             String strdata = intent.getExtras().getString("Uniqid");
             if(strdata.equals("from_Main"))
 {
                 if (intent.getExtras() != null) {
                     // item not found
                    if(intent.getExtras().containsKey("notFound")){
                         Toast.makeText(getApplicationContext(), "Item not 
found. Please enter it manually", Toast.LENGTH_SHORT).show();
 }
                    else{
                    // get item details
                     String title = intent.getStringExtra("title");
                     String descritpion =
intent.getStringExtra("description");
                     String category = intent.getStringExtra("category");
                     String image = intent.getStringExtra("image");
                     String author = intent.getStringExtra("author");
                     String date = intent.getStringExtra("release");
                    // set details
                     titleEditText.setText(title);
                     detailsEditText.setText(descritpion);
                     categoryEditText.setText(category);
                     authorEditText.setText(author);
                     publishEditText.setText(date);
                     itemImage = image;
                    // set the image into a ParseFile and set imgview
                    try{
                         URL url = new URL(image);
                         HttpGet httpRequest = null;
                         httpRequest = new HttpGet(url.toURI());
                         HttpClient httpclient = new DefaultHttpClient();
                         HttpResponse response = (HttpResponse) httpclient
                                 .execute(httpRequest);
                         HttpEntity entity = response.getEntity();
                         BufferedHttpEntity b_entity = new
BufferedHttpEntity(entity);
                         InputStream input = b_entity.getContent();
                         Bitmap bitmap = BitmapFactory.decodeStream(input);
                         ByteArrayOutputStream stream = new
ByteArrayOutputStream();
                         bitmap.compress(Bitmap.CompressFormat.PNG, 100,
stream);
                         byteArray = stream.toByteArray();
                         imageFile = new ParseFile("photo.jpg",byteArray);
```

```
 imgView.setImageBitmap(bitmap);
```

```
 } catch (Exception ex){
                       // Error
 }
 }
 }
 }
            if(strdata.equals("from_OCR"))
 {
                // From Action settings Menu
                // Do Nothing
 }
            // if item was click on in the list
            if(strdata.equals("from_List_Activity"))
 {
                if (intent.getExtras() != null) {
                   // get item details
                   item = new ItemDetails(intent.getStringExtra("itemId"),
intent.getStringExtra("itemTitle"), intent.getStringExtra("itemContent"),
intent.getStringExtra("itemCategory"),
intent.getStringExtra("itemAuthor_artist"),
intent.getStringExtra("itemReleaseDate"));
                   String imageUrl = intent.getStringExtra("itemImage");
                   titleEditText.setText(item.getTitle());
                   detailsEditText.setText(item.getContent());
                   categoryEditText.setText(item.getCategory());
                   authorEditText.setText(item.getAuthor_Artist());
                   publishEditText.setText(item.getReleaseDate());
                    // load img view from url
                   Picasso.with(this).load(imageUrl).into(imgView);
 }
 }
            if(strdata.equals("from_List_Activity_Menu"))
 {
                // From Action settings Menu
                // Do Nothing
 }
        }
        // cancel button
        cancelButton = (Button)findViewById(R.id.cancel_button);
        cancelButton.setOnClickListener(new View.OnClickListener() {
            @Override
            public void onClick(View v) {
                finish();
 }
        });
        // save item button
        saveNoteButton = (Button)findViewById(R.id.save_button);
        saveNoteButton.setOnClickListener(new View.OnClickListener() {
            @Override
            public void onClick(View v) {
           saveItem();
 }
        });
        // open camera button
        photoButton = (ImageButton)findViewById(R.id.camera_button);
        photoButton.setOnClickListener(new View.OnClickListener() {
            @Override
            public void onClick(View v) {
                openCamera();
```

```
 }
 });
        // which textbox was clicked
        titleEditText.setOnTouchListener(new View.OnTouchListener() {
            @Override
            public boolean onTouch(View arg0, MotionEvent arg1) {
                evalue = "1";
            return false;
 }
        });
        detailsEditText.setOnTouchListener(new View.OnTouchListener() {
            @Override
            public boolean onTouch(View arg0, MotionEvent arg1) {
                evalue = "2";
                return false;
 }
        });
        // put ocr text into whichever text box clicked on
        ocrButton = (Button)findViewById(R.id.ocr_button);
        ocrButton.setOnClickListener(new View.OnClickListener()
        {
            public void onClick(View arg0) {
                if(evalue=="1")
 {
                    Intent intent = new Intent(context,
com.example.myfirstapp.camerabase.CaptureActivity.class);
                    startActivityForResult(intent, 1);
 }
                else if(evalue=="2")
 {
                    Intent intent = new Intent(context,
com.example.myfirstapp.camerabase.CaptureActivity.class);
                    startActivityForResult(intent, 2);
 }
                else{
                    Toast.makeText(getApplicationContext(), "Please select 
a text box first then click the ocr button", Toast.LENGTH_SHORT).show();
 }
 }
        });
    }
    // save the item to the cloud
    private void saveItem() {
        itemTitle = titleEditText.getText().toString();
        itemDetails = detailsEditText.getText().toString();
        itemCategory = categoryEditText.getText().toString();
        itemAuthor_artist = authorEditText.getText().toString();
        itemReleaseDate = publishEditText.getText().toString();
        itemTitle = itemTitle.trim();
        itemDetails = itemDetails.trim();
        itemCategory = itemCategory.trim();
        itemAuthor_artist = itemAuthor_artist.trim();
        itemReleaseDate = itemReleaseDate.trim();
```

```
 // If user doesn't enter a title or content, do nothing
         // If user enters title, but no content, save
         // If user enters content with no title, give warning
         // If user enters both title and content, save
         if (!itemTitle.isEmpty() && !itemCategory.isEmpty()) {
             // Check if item is being created or edited
              if (item == null) {
                 // create new item
                 ParseObject post = new ParseObject("Inventory");
                 itemTitle = itemTitle.toLowerCase();
                 itemDetails = itemDetails.toLowerCase();
                 itemCategory = itemCategory.toLowerCase();
                 itemAuthor_artist = itemAuthor_artist.toLowerCase();
                 itemReleaseDate = itemReleaseDate.toLowerCase();
                 // save item details
                 post.put("title", itemTitle);
                 post.put("description", itemDetails);
                 post.put("category", itemCategory);
                 post.put("author_artist", itemAuthor_artist);
                 post.put("releaseDate", itemReleaseDate);
                 post.put("barcode", "0");
                 if(!notPhoto){
                     // if try to save item with no image - give defualt 
image
                     if(imageFile == null){
                         bp = BitmapFactory.decodeResource(getResources(),
R.drawable.no_image);
                         ByteArrayOutputStream stream = new
ByteArrayOutputStream();
                         bp.compress(Bitmap.CompressFormat.PNG, 100,
stream);
                         byteArray = stream.toByteArray();
                         imageFile = new ParseFile("photo.jpg",byteArray);
                         itemImage = "blank";
 }
                     post.put("image", itemImage);
                     post.put("photo", imageFile);
 }
                 // else put blank image
                else{
                     ByteArrayOutputStream stream = new
ByteArrayOutputStream();
                     bp.compress(Bitmap.CompressFormat.PNG, 100, stream);
                     byteArray = stream.toByteArray();
                     imageFile = new ParseFile("photo.jpg",byteArray);
                     post.put("photo", imageFile);
                     notPhoto = false;
 }
                 // save for current user
                 post.put("author", ParseUser.getCurrentUser());
                 setProgressBarIndeterminateVisibility(true);
                 post.saveInBackground(new SaveCallback() {
                     public void done(ParseException e) {
                         setProgressBarIndeterminateVisibility(false);
                         if (e == null) {
                             // Saved successfully.
```

```
 Toast.makeText(getApplicationContext(),
"Saved", Toast.LENGTH_SHORT).show();
                             finish();
                         } else {
                             // The save failed.
                             Toast.makeText(getApplicationContext(), "Failed 
to Save", Toast.LENGTH_SHORT).show();
                            Log.d(getClass().getSimpleName(), "User update 
error: " + e);
 }
 }
                 });
 }
             else {
                // update item
                // select from database
                ParseQuery<ParseObject> query =
ParseQuery.getQuery("Inventory");
                 // Retrieve the object by id
                 query.getInBackground(item.getId(), new
GetCallback<ParseObject>() {
                  public void done(ParseObject post, ParseException e) {
                     if (e == null) {
                       // Now let's update it with some new data.
                         itemTitle = itemTitle.toLowerCase();
                         itemDetails = itemDetails.toLowerCase();
                         itemCategory = itemCategory.toLowerCase();
                         itemAuthor_artist =
itemAuthor_artist.toLowerCase();
                         itemReleaseDate = itemReleaseDate.toLowerCase();
                         post.put("title", itemTitle);
                        post.put("description", itemDetails);
                        post.put("category", itemCategory);
                        post.put("author_artist", itemAuthor_artist);
                        post.put("releaseDate", itemReleaseDate);
                        post.put("barcode", "0");
                         if(notPhoto){
                            ByteArrayOutputStream stream = new
ByteArrayOutputStream();
                            bp.compress(Bitmap.CompressFormat.PNG, 100,
stream);
                            byteArray = stream.toByteArray();
                             imageFile = new
ParseFile("photo.jpg",byteArray);
                            post.put("photo", imageFile);
                            notPhoto = false;
 }
                        post.put("author", ParseUser.getCurrentUser());
                         setProgressBarIndeterminateVisibility(true);
                        post.saveInBackground(new SaveCallback() {
                             public void done(ParseException e) {
setProgressBarIndeterminateVisibility(false);
                                if (e == null) {
                                     // Saved successfully.
                                     Toast.makeText(getApplicationContext(),
"Saved", Toast.LENGTH_SHORT).show();
```

```
 Intent intent = new
Intent(getApplicationContext(), ListItemActivity.class);
                                   //startActivity(intent);
                                   finish();
                               } else {
                                   // The save failed.
                                   Toast.makeText(getApplicationContext(),
"Failed to Save", Toast.LENGTH_SHORT).show();
                                   Log.d(getClass().getSimpleName(), "User 
update error: " + e);
 }
 }
 });
 }
 }
                });
 }
        }
        // validation for user not entering data and pressing save
        else if (itemTitle.isEmpty() || itemCategory.isEmpty()) {
            String alertHeader = "Please Enter: ";
            String alertTitle = "Title";
            String alertCate = "Category";
            AlertDialog.Builder builder = new
AlertDialog.Builder(AddItemActivity.this);
            builder.setMessage(alertHeader + "\n" + alertTitle + "\n" +
alertCate)
                .setTitle(R.string.edit_error_title)
                .setPositiveButton(android.R.string.ok, null);
            AlertDialog dialog = builder.create();
            dialog.show();
        } 
    }
    public void openCamera(){
          Intent intent = new
Intent(android.provider.MediaStore.ACTION_IMAGE_CAPTURE);
          startActivityForResult(intent, 0);
     }
        // check which activity returned a result and get the data
        protected void onActivityResult(int requestCode, int resultCode,
Intent data){
            switch(requestCode){
                case 0:
                    if(resultCode != RESULT_CANCELED){
                  super.onActivityResult(requestCode, resultCode, data);
                  notPhoto = true;
                  bp = (Bitmap) data.getExtras().get("data");
                  imgView.setImageBitmap(bp);
 }
                break;
                case 1:
                    if(data!=null){
                       ocrText = data.getStringExtra("ocr");
                       titleEditText.setText(ocrText);
 }
                break;
                case 2:
                    if(data != null){
                    ocrText = data.getStringExtra("ocr");
                    detailsEditText.setText(ocrText);
```

```
 }
         break;
        }
     }
   }
```

```
BaseActivity.java
```

```
package com.example.myfirstapp;
import java.io.BufferedReader;
import java.io.IOException;
import java.io.InputStreamReader;
import java.io.StringReader;
import java.net.MalformedURLException;
import java.net.URL;
import java.net.URLConnection;
import java.security.InvalidKeyException;
import java.security.NoSuchAlgorithmException;
import java.util.HashMap;
import java.util.Map;
import javax.xml.parsers.DocumentBuilder;
import javax.xml.parsers.DocumentBuilderFactory;
import javax.xml.parsers.ParserConfigurationException;
import org.jsoup.Jsoup;
import org.w3c.dom.Document;
import org.w3c.dom.Element;
import org.w3c.dom.Node;
import org.w3c.dom.NodeList;
import org.xml.sax.InputSource;
import org.xml.sax.SAXException;
import jim.h.common.android.lib.zxing.config.ZXingLibConfig;
import jim.h.common.android.lib.zxing.integrator.IntentIntegrator;
import jim.h.common.android.lib.zxing.integrator.IntentResult;
import android.annotation.SuppressLint;
import android.app.ActionBar;
import android.app.Activity;
import android.content.Context;
import android.content.Intent;
import android.content.res.Configuration;
import android.net.ConnectivityManager;
import android.net.NetworkInfo;
import android.os.Bundle;
import android.os.Handler;
import android.os.StrictMode;
import android.support.v4.widget.DrawerLayout;
import android.view.Menu;
import android.view.MenuItem;
import android.view.View;
import android.widget.AdapterView;
import android.widget.ArrayAdapter;
import android.widget.FrameLayout;
import android.widget.LinearLayout;
import android.widget.ListView;
import android.widget.TextView;
import android.widget.Toast;
import com.example.myfirstapp.amazonSigner.SignedRequestsHelper;
import com.example.myfirstapp.camerabase.CaptureActivity;
import com.ikimuhendis.ldrawer.ActionBarDrawerToggle;
```

```
import com.ikimuhendis.ldrawer.DrawerArrowDrawable;
import com.parse.ParseUser;
public class BaseActivity extends Activity {
     protected DrawerLayout mDrawerLayout;
     private ListView mDrawerList;
     private LinearLayout mLinear;
     FrameLayout frameLayout;
     private ActionBarDrawerToggle mDrawerToggle;
     private DrawerArrowDrawable drawerArrow;
     Context context = this;
     boolean gotCode = false;
     String thecode = "";
     String theTitle = "";
     String ocrText = "";
     Boolean scan = false;
     org.jsoup.nodes.Document doc1;
     private Handler handler = new Handler();
     private ZXingLibConfig zxingLibConfig;
     @Override
     protected void onCreate(Bundle savedInstanceState) {
          // is network available
         if(!isNetworkAvailable()){
              showNetToast();
         }
         if (android.os.Build.VERSION.SDK_INT > 9) {
             StrictMode.ThreadPolicy policy = new
StrictMode.ThreadPolicy.Builder().permitAll().build();
             StrictMode.setThreadPolicy(policy);
         }
         // check for user
         ParseUser currentUser = ParseUser.getCurrentUser();
         if (currentUser == null) {
             loadLoginView();
         }
         // barcode scanner obj
         zxingLibConfig = new ZXingLibConfig();
         zxingLibConfig.useFrontLight = true;
         super.onCreate(savedInstanceState);
         setContentView(R.layout.activity_sample);
         ActionBar ab = getActionBar();
         ab.setDisplayHomeAsUpEnabled(true);
         ab.setHomeButtonEnabled(true);
         // material drawer setup
         mDrawerLayout = (DrawerLayout) findViewById(R.id.drawer_layout);
         mDrawerList = (ListView) findViewById(R.id.navdrawer);
         mLinear = (LinearLayout) findViewById(R.id.header);
```

```
 drawerArrow = new DrawerArrowDrawable(this) {
             @Override
             public boolean isLayoutRtl() {
                 return false;
 }
         };
         mDrawerToggle = new ActionBarDrawerToggle(this, mDrawerLayout,
             drawerArrow, R.string.drawer_open,
             R.string.drawer_close) {
             public void onDrawerClosed(View view) {
                 super.onDrawerClosed(view);
                 invalidateOptionsMenu();
 }
             public void onDrawerOpened(View drawerView) {
                 super.onDrawerOpened(drawerView);
             invalidateOptionsMenu();
 }
         };
         mDrawerLayout.setDrawerListener(mDrawerToggle);
         mDrawerToggle.syncState();
         // drawer menu items
         String[] values = new String[]{
             "Inventory",
             "Scan Barcode",
             "Scan ISBN",
             "Categories",
             "Search",
             "Export",
             "Github"
         };
         // set drawer list
         ArrayAdapter<String> adapter = new ArrayAdapter<String>(this,
             android.R.layout.simple_list_item_1, android.R.id.text1,
values);
         mDrawerList.setAdapter(adapter);
         mDrawerList.setOnItemClickListener(new
AdapterView.OnItemClickListener() {
             @SuppressLint("ResourceAsColor") @Override
             public void onItemClick(AdapterView<?> parent, View view,
                                      int position, long id) {
                 switch (position) {
                     case 0:
                         Intent intent = new Intent(context,
ListItemActivity.class);
                         startActivity(intent); 
                         break;
                     case 1:
                         IntentIntegrator.initiateScan(BaseActivity.this,
zxingLibConfig);
                         break;
                     case 2:
                         Intent intent2 = new Intent(context,
CaptureActivity.class);
                         intent2.putExtra("Uniqid","from_Main");
                         startActivityForResult(intent2, 11); 
                         break;
                     case 3:
```

```
 Intent intent3 = new Intent(context,
ListCategoryActivity.class);
                         startActivity(intent3); 
                         break;
                     case 4:
                         Intent intent6 = new Intent(context,
SearchActivity.class);
                         startActivity(intent6); 
                         break;
                     case 5:
                         Intent intent5 = new Intent(context,
ExportActivity.class);
                         startActivity(intent5); 
                         break;
                     case 6:
                        break;
 }
            }
         });
     }
     // get the xml from amazon
private String amazonReturnDetails(String barcode) throws
InvalidKeyException, NoSuchAlgorithmException,
ParserConfigurationException, SAXException, IOException{
         // create amazon request obj
         SignedRequestsHelper hq = new SignedRequestsHelper();
         Map<String, String> map = new HashMap<String, String>();
         map.put("AssociateTag", "PutYourAssociateTagHere");
         map.put("Keywords", barcode);
         map.put("Operation", "ItemSearch");
         map.put("SearchIndex", "All");
         map.put("ResponseGroup", "EditorialReview, Medium, Images");
         map.put("Service", "AWSECommerceService");
         map.put("Version", "2011-08-01");
         // pass map to helper obj to get the signed url
         String signedUrl = hq.sign(map);
         URL url = null;
         String inputLine;
         String theXML = "";
         // get the xml from the signed url and reutrn it
         try {
             url = new URL(signedUrl);
         } catch (MalformedURLException e) {
         e.printStackTrace();
 }
         BufferedReader in;
         try {
             URLConnection con = url.openConnection();
             con.setReadTimeout( 1000 ); //1 second
             in = new BufferedReader(new
InputStreamReader(con.getInputStream()));
             while ((inputLine = in.readLine()) != null) {
```

```
 theXML = inputLine;
 }
             in.close();
         } catch (IOException e) {
             e.printStackTrace();
         }
        return theXML;
     }
     // parse the xml to get the data
private static Map<String,String> parseXML(String xml) throws
ParserConfigurationException, SAXException, IOException{
    Map<String,String> xmlValues = new HashMap<String,String>();
    boolean isFirst = true;
    DocumentBuilderFactory factory = DocumentBuilderFactory.newInstance();
    DocumentBuilder builder = factory.newDocumentBuilder();
     InputSource is = new InputSource(new StringReader(xml));
    Document doc = builder.parse(is);
     // normalize text representation
    doc.getDocumentElement ().normalize ();
    NodeList listOfPersons = doc.getElementsByTagName("ItemAttributes");
    for(int s=0; s<listOfPersons.getLength() ; s++){
        Node firstPersonNode = listOfPersons.item(s);
        if(firstPersonNode.getNodeType() == Node.ELEMENT_NODE && isFirst){
             Element firstPersonElement = (Element)firstPersonNode;
          // PRODUCT GROUP
            NodeList ProductGroupNodeElement =
firstPersonElement.getElementsByTagName("ProductGroup");
             if(ProductGroupNodeElement.getLength() == 1){
                Element ProductGroupElement =
(Element)ProductGroupNodeElement.item(0);
                NodeList ProductGroupText =
ProductGroupElement.getChildNodes();
                xmlValues.put("ProductGroup",
((Node)ProductGroupText.item(0)).getNodeValue().trim());
 }
            else
 {
                xmlValues.put("ProductGroup", "");
 }
             //TITLE
            NodeList lastNameList =
firstPersonElement.getElementsByTagName("Title");
             if(lastNameList.getLength() == 1){
            Element lastNameElement = (Element)lastNameList.item(0);
            NodeList textLNList = lastNameElement.getChildNodes();
```

```
 xmlValues.put("Title",
((Node)textLNList.item(0)).getNodeValue().trim());
 }
            else
 {
                xmlValues.put("Title", "");
 }
            //MANUFACTURER
            NodeList firstNameList =
firstPersonElement.getElementsByTagName("Manufacturer");
            if(firstNameList.getLength() == 1){
            Element firstNameElement = (Element)firstNameList.item(0);
            NodeList textFNList = firstNameElement.getChildNodes();
                    xmlValues.put("Manufacturer",
((Node)textFNList.item(0)).getNodeValue().trim());
 }
            else
 {
                xmlValues.put("Manufacturer", ""); 
 }
            // AUTHOR
            NodeList authorNodeElement =
firstPersonElement.getElementsByTagName("Author");
            if(authorNodeElement.getLength() == 1){
                Element authorNameElement =
(Element)authorNodeElement.item(0);
               NodeList authorText = authorNameElement.getChildNodes();
                xmlValues.put("Author",
((Node)authorText.item(0)).getNodeValue().trim());
 }
            else
 {
                xmlValues.put("Author", "");
 }
            // ARTIST
            NodeList artistNodeElement =
firstPersonElement.getElementsByTagName("Artist");
            if(artistNodeElement.getLength() == 1){
                Element artistNameElement =
(Element)artistNodeElement.item(0);
               NodeList artistText = artistNameElement.getChildNodes();
               xmlValues.put("Artist",
((Node)artistText.item(0)).getNodeValue().trim());
 }
            else
 {
                xmlValues.put("Artist", "");
 }
            // RELEASE DATE
            NodeList releaseNodeElement =
firstPersonElement.getElementsByTagName("ReleaseDate");
            if(releaseNodeElement.getLength() == 1){
```

```
 Element releaseElement =
(Element)releaseNodeElement.item(0);
                NodeList releaseText = releaseElement.getChildNodes();
                xmlValues.put("Release",
((Node)releaseText.item(0)).getNodeValue().trim()); 
 }
            else
 {
                xmlValues.put("Release", "");
 }
             // PUBLICATION DATE
            NodeList publishNodeElement =
firstPersonElement.getElementsByTagName("PublicationDate");
             if(publishNodeElement.getLength() == 1){
                Element publishElement =
(Element)publishNodeElement.item(0);
                NodeList publishText = publishElement.getChildNodes();
                xmlValues.put("Publish",
((Node)publishText.item(0)).getNodeValue().trim());
 }
            else
 {
                xmlValues.put("Publish", "");
 }
            isFirst = false;
         }//end of if clause
    }//end of for loop with s var
    isFirst = true;
    NodeList listofDesc = doc.getElementsByTagName("EditorialReviews");
    for(int s=0; s<listofDesc.getLength() ; s++){
        Node firstPersonNode = listofDesc.item(s);
        if(firstPersonNode.getNodeType() == Node.ELEMENT_NODE && isFirst){
            Element firstPersonElement = (Element)firstPersonNode;
             //CONTENT
            NodeList firstNameList =
firstPersonElement.getElementsByTagName("Content");
                Element firstNameElement = (Element)firstNameList.item(0);
                NodeList textFNList = firstNameElement.getChildNodes();
                xmlValues.put("Content",
((Node)textFNList.item(0)).getNodeValue().trim());
            isFirst = false;
        }
    }
    isFirst = true;
    NodeList offerSummary = doc.getElementsByTagName("OfferSummary");
```

```
 for(int s=0; s<offerSummary.getLength() ; s++){
         Node firstPersonNode = offerSummary.item(s);
         if(firstPersonNode.getNodeType() == Node.ELEMENT_NODE && isFirst){
             Element firstPersonElement = (Element)firstPersonNode;
             //CONTENT
             NodeList firstNameList =
firstPersonElement.getElementsByTagName("FormattedPrice");
                 Element firstNameElement = (Element)firstNameList.item(0);
                 NodeList textFNList = firstNameElement.getChildNodes();
                 xmlValues.put("Price",
((Node)textFNList.item(0)).getNodeValue().trim());
             isFirst = false;
         }
     }
     isFirst = true;
     NodeList mediumImage = doc.getElementsByTagName("LargeImage");
     for(int s=0; s<mediumImage.getLength() ; s++){
         Node medImageNode = mediumImage.item(s);
         if(medImageNode.getNodeType() == Node.ELEMENT_NODE && isFirst){
             Element medElement = (Element)medImageNode;
             //MEDIUM IMAGE
             NodeList firstNameList =
medElement.getElementsByTagName("URL");
                 Element firstNameElement = (Element)firstNameList.item(0);
                 NodeList textFNList = firstNameElement.getChildNodes();
                 xmlValues.put("Image",
((Node)textFNList.item(0)).getNodeValue().trim());
             isFirst = false;
         }
     }
     // return the xml value map
     return xmlValues;
}
@Override
// get result from returned activity
protected void onActivityResult(int requestCode, int resultCode, Intent 
data) {
     // first barcode scanner activity
     final Context context = this;
     super.onActivityResult(requestCode, resultCode, data);
     switch (requestCode) {
         case IntentIntegrator.REQUEST_CODE:
```

```
 IntentResult scanResult =
IntentIntegrator.parseActivityResult(requestCode,
                     resultCode, data);
             final String result = scanResult.getContents();
             if (result != null) {
                 handler.post(new Runnable() {
                     @Override
                     public void run() {
                         String test = "";
                         String item = "";
                         String title = "";
                         String manufacturer = "";
                         String artist = "";
                         String author = "";
                         String description = "";
                         String price = "";
                         String image = "";
                         String publish = "";
                         String release = "";
                         try {
                              // get the xml data from the map
                             test = amazonReturnDetails(result);
                             item = parseXML(test).get("ProductGroup");
                             title = parseXML(test).get("Title");
                             manufacturer = 
parseXML(test).get("Manufacturer");
                             artist = parseXML(test).get("Artist");
                             author = parseXML(test).get("Author");
                             description = parseXML(test).get("Content");
                             price = parseXML(test).get("Price");
                             image = parseXML(test).get("Image");
                             publish = parseXML(test).get("Publish");
                             release = parseXML(test).get("Release");
                             doc1 = Jsoup.parse(description);
                             description = doc1.text();
                         } catch (Exception e) {
                             // TODO Auto-generated catch block
                             e.printStackTrace();
                             System.out.println("ERROR");
 }
                         Intent intent = new Intent(context,
AddItemActivity.class);
                         intent.putExtra("Uniqid","from_Main");
                         intent.putExtra("title", title);
                         intent.putExtra("description", description);
                         intent.putExtra("category", item); 
                         intent.putExtra("price", price);
                         intent.putExtra("image", image);
                         intent.putExtra("manufacturer", manufacturer);
                         // check what type of item, add more fields if 
necessary
                         if(item != null){
```

```
 if(item.equals("Book") ||
item.equals("eBooks")){
                               intent.putExtra("author", author);
                               intent.putExtra("release", publish);
 }
                          if(item.equals("Music")){
                               intent.putExtra("author", artist);
                               intent.putExtra("release", release);
 }
                          if(item.equals("DVD") ||
item.equals("VideoGames")){
                               intent.putExtra("release", release);
 }
 }
                      else{
                           intent.putExtra("notFound", "No item found. 
Please enter it manually");
 }
                       startActivity(intent);
 }
            });
 }
            break;
            // OCR scanner
        case 11:
            if(data != null){
            // replace letters in the text
            ocrText = data.getStringExtra("ocr");
            ocrText = ocrText.replaceAll("[\\s\\-()]", "");
            if (ocrText != null) {
               handler.post(new Runnable() {
                   @Override
                   public void run() {
                       String test = "";
                       String item = "";
                       String title = "";
                       String manufacturer = "";
                       String artist = "";
                       String author = "";
                       String description = "";
                       String price = "";
                       String image = "";
                       String publish = "";
                       String release = "";
                       try {
                           // get the data from the xml
                           ocrText = ocrText.replaceAll("[\\s\\-()]", "");
                           test = amazonReturnDetails(ocrText);
                           System.out.println(test);
                           item = parseXML(test).get("ProductGroup");
                           title = parseXML(test).get("Title");
                           manufacturer = 
parseXML(test).get("Manufacturer");
                           artist = parseXML(test).get("Artist");
                           author = parseXML(test).get("Author");
                           description = parseXML(test).get("Content");
```

```
 price = parseXML(test).get("Price");
                           image = parseXML(test).get("Image");
                           publish = parseXML(test).get("Publish");
                           release = parseXML(test).get("Release");
                           doc1 = Jsoup.parse(description);
                           description = doc1.text();
                       } catch (Exception e) {
                           e.printStackTrace();
 }
                      // add the data to the intent
                       Intent intent = new Intent(context,
AddItemActivity.class);
                       intent.putExtra("Uniqid","from_Main");
                       intent.putExtra("title", title);
                       intent.putExtra("description", description);
                       intent.putExtra("category", item); 
                       intent.putExtra("price", price);
                       intent.putExtra("image", image);
                       intent.putExtra("manufacturer", manufacturer);
                       intent.putExtra("publish", publish);
                      // check for item type and add other details if 
needed
                       if(item != null){
                           if(item.equals("Book") ||
item.equals("eBooks")){
                              intent.putExtra("author", author);
                              intent.putExtra("release", publish);
 }
                          if(item.equals("Music")){
                              intent.putExtra("artist", artist);
                              intent.putExtra("release", release);
 }
                          if(item.equals("DVD") ||
item.equals("VideoGames")){
                              intent.putExtra("release", release);
 }
 }
                      else
                      {
                           intent.putExtra("notFound", "No item found for 
isbn: " + ocrText + ". Please check isbn number or enter item manually");
 }
                      // start the activity
                       startActivity(intent);
 }
                });
 }
 }
            break;
        default:
    }
}
// load the login view if logged out
private void loadLoginView() {
    Intent intent = new Intent(this, LoginActivity.class);
    intent.addFlags(Intent.FLAG_ACTIVITY_NEW_TASK);
    intent.addFlags(Intent.FLAG_ACTIVITY_CLEAR_TASK);
```

```
 startActivity(intent);
}
@Override
public boolean onCreateOptionsMenu(Menu menu) {
     // Inflate the menu; this adds items to the action bar if it is 
present.
     getMenuInflater().inflate(R.menu.main_menu, menu);
     return true;
}
     @Override
     public boolean onOptionsItemSelected(MenuItem item) {
         if (item.getItemId() == android.R.id.home) {
             if (mDrawerLayout.isDrawerOpen(mLinear)) {
                 mDrawerLayout.closeDrawer(mLinear);
             } else {
                 mDrawerLayout.openDrawer(mLinear);
 }
 }
         if (item.getItemId() == R.id.action_logout) {
             ParseUser.logOut();
             loadLoginView();
 }
         return super.onOptionsItemSelected(item);
     }
     @Override
     protected void onPostCreate(Bundle savedInstanceState) {
         super.onPostCreate(savedInstanceState);
         mDrawerToggle.syncState();
     }
     @Override
     public void onConfigurationChanged(Configuration newConfig) {
         super.onConfigurationChanged(newConfig);
         mDrawerToggle.onConfigurationChanged(newConfig);
     }
     // check if network available
     private boolean isNetworkAvailable() {
         ConnectivityManager connectivityManager 
               = (ConnectivityManager)
getSystemService(Context.CONNECTIVITY_SERVICE);
         NetworkInfo activeNetworkInfo =
connectivityManager.getActiveNetworkInfo();
         return activeNetworkInfo != null &&
activeNetworkInfo.isConnected();
     }
     // show network error message
     private void showNetToast(){
          Toast toast = Toast.makeText(context, "No Internet Connection",
Toast.LENGTH_LONG);
          View view = toast.getView();
          view.setBackgroundResource(R.color.toast_nointernet_color);
          TextView text = (TextView)
view.findViewById(android.R.id.message);
          /*here you can do anything with text*/
          toast.show();
}}
```
## **Export.java**

```
package com.example.myfirstapp;
import java.io.File;
import java.io.FileWriter;
import java.util.ArrayList;
import java.util.Arrays;
import java.util.List;
import com.opencsv.CSVWriter;
import com.parse.FindCallback;
import com.parse.ParseException;
import com.parse.ParseObject;
import com.parse.ParseQuery;
import com.parse.ParseUser;
import android.app.Activity;
import android.content.Intent;
import android.net.Uri;
import android.os.Bundle;
import android.os.Environment;
import android.text.TextUtils;
import android.util.Log;
import android.view.Menu;
import android.view.MenuItem;
import android.widget.ArrayAdapter;
public class ExportActivity extends Activity {
     @Override
     protected void onCreate(Bundle savedInstanceState) {
         super.onCreate(savedInstanceState);
         deleteItem();
         // create a folder on the device
         File exportDir = new File(Environment.getExternalStorageDirectory()
                 .getPath(), "/sqliteDB");
         // create a new file
         File file = new File(exportDir, "exportInv.csv");
         // pass the file to the intent
         Uri u1 = Uri.fromFile(file);
         Intent sendIntent = new Intent(Intent.ACTION_SEND);
         sendIntent.putExtra(Intent.EXTRA_SUBJECT, "Inventory CSV");
         sendIntent.putExtra(Intent.EXTRA_STREAM, u1);
         sendIntent.setType("text/richtext");
         startActivity(sendIntent);
         finish();
     }
     @Override
     public boolean onCreateOptionsMenu(Menu menu) {
         // Inflate the menu; this adds items to the action bar if it is 
present.
         getMenuInflater().inflate(R.menu.export, menu);
         return true;
```

```
 }
     @Override
    public boolean onOptionsItemSelected(MenuItem item) {
         // Handle action bar item clicks here. The action bar will
         // automatically handle clicks on the Home/Up button, so long
         // as you specify a parent activity in AndroidManifest.xml.
         int id = item.getItemId();
         if (id == R.id.action_settings) {
            return true;
         }
        return super.onOptionsItemSelected(item);
     }
    public void deleteItem(){
         final List<String> title_list = new ArrayList<String>();
         final List<String> tester = new ArrayList<String>();
         final List<String[]> database = new ArrayList<String[]>();
         // query
        ParseQuery<ParseObject> query = ParseQuery.getQuery("Inventory");
        query.whereEqualTo("author", ParseUser.getCurrentUser());
        query.setLimit(1000);
        query.findInBackground(new FindCallback<ParseObject>() {
             @SuppressWarnings("unchecked")
             @Override
            public void done(List<ParseObject> postList, ParseException e)
{
                 setProgressBarIndeterminateVisibility(false);
                 if (e == null) {
                     for(ParseObject message : postList)
 {
                         database.add(new String[]
{message.get("title").toString(), message.get("description").toString(),
message.get("category").toString()});
 }
                    // header for csv file
                     String[] header= new
String[]{"Title","Description","Category"};
                     // export dir
                     File exportDir = new
File(Environment.getExternalStorageDirectory()
                             .getPath(), "/sqliteDB");
                    // create a folder in none exists
                    if (!exportDir.exists())
 {
                         exportDir.mkdirs();
 }
                    // create file
                     File file = new File(exportDir, "exportInv.csv");
                    try{
                         file.createNewFile(); 
                         CSVWriter csvWrite = new CSVWriter(new
FileWriter(file));
                         csvWrite.writeNext(header);
                         csvWrite.writeAll(database);
```

```
 csvWrite.close();
 }
             catch(Exception ex){
             \rangle // error
 }
 } else {
 Log.d(getClass().getSimpleName(), "Error: " +
e.getMessage());
           System.out.println(e.getMessage());
 }
 }
 });
 }
}
```
## **FoundItemsActivity.java**

```
package com.example.myfirstapp;
import java.util.ArrayList;
import java.util.List;
import com.parse.FindCallback;
import com.parse.ParseObject;
import com.parse.ParseQuery;
import com.parse.ParseUser;
import com.parse.ParseException;
import android.app.ListActivity;
import android.content.Context;
import android.content.Intent;
import android.net.ConnectivityManager;
import android.net.NetworkInfo;
import android.os.Bundle;
import android.util.Log;
import android.view.Menu;
import android.view.MenuItem;
import android.view.View;
import android.widget.ArrayAdapter;
import android.widget.ListView;
import android.widget.TextView;
import android.widget.Toast;
public class FoundItemActivity extends ListActivity {
     private List<ItemDetails> items;
     private ArrayList<String> titleList;
     private String title;
     @Override
     protected void onCreate(Bundle savedInstanceState) {
         super.onCreate(savedInstanceState);
         setContentView(R.layout.list_item);
         // check if network available
         if(!isNetworkAvailable()){
             showNetToast();
         }
         // array list of item details
         items = new ArrayList<ItemDetails>();
         //Get the bundle
         Bundle bundle = getIntent().getExtras();
         //Extract the data
         if(bundle != null){
             title = bundle.getString("term");
             title = title.toLowerCase();
         }
         // search the item
         searchItem(title);
         titleList = new ArrayList<String>();
         // array for list view
```

```
 ArrayAdapter<String> adapter = new ArrayAdapter<String>(this,
R.layout.list_item_layout, titleList);
         setListAdapter(adapter);
     }
     @Override
     public boolean onCreateOptionsMenu(Menu menu) {
         // Inflate the menu; this adds items to the action bar if it is 
present.
         getMenuInflater().inflate(R.menu.found_item, menu);
         return true;
     }
     @Override
     public boolean onOptionsItemSelected(MenuItem item) {
         // Handle action bar item clicks here. The action bar will
         // automatically handle clicks on the Home/Up button, so long
         // as you specify a parent activity in AndroidManifest.xml.
         int id = item.getItemId();
         if (id == R.id.action_settings) {
             return true;
         }
         return super.onOptionsItemSelected(item);
     }
     // search for the item based on the title
     private void searchItem(String theTitle) {
         // connect to database
         ParseQuery<ParseObject> query = ParseQuery.getQuery("Inventory");
         query.whereEqualTo("author", ParseUser.getCurrentUser());
         query.whereContains("title", title);
         setProgressBarIndeterminateVisibility(true);
         query.findInBackground(new FindCallback<ParseObject>() {
             @SuppressWarnings("unchecked")
             @Override
             public void done(List<ParseObject> itemList, ParseException e)
{
                 setProgressBarIndeterminateVisibility(false);
                 if (e == null) {
                     // If there are results, update the list of items
                    // and notify the adapter
                    for (ParseObject ob : itemList) {
                         titleList.add(ob.getString("title"));
                         ItemDetails note = new
ItemDetails(ob.getObjectId(), ob.getString("title"),
ob.getString("description"), ob.getString("category"),
ob.getParseFile("photo"), ob.getString("releaseDate"),
ob.getString("author_artist"));
                         items.add(note);
 }
                    ((ArrayAdapter<ItemDetails>)
getListAdapter()).notifyDataSetChanged();
                 } else {
                     Log.d(getClass().getSimpleName(), "Error: " +
e.getMessage());
```

```
 }
 }
 });
     }
     // on item click
     @Override
     protected void onListItemClick(ListView l, View v, int position, long
id) {
         ItemDetails theItems = items.get(position);
         Intent intent = new Intent(this, AddItemActivity.class);
         intent.putExtra("Uniqid","from_List_Activity");
         intent.putExtra("itemId", theItems.getId());
         intent.putExtra("itemTitle", theItems.getTitle());
         intent.putExtra("itemContent", theItems.getContent());
         intent.putExtra("itemCategory", theItems.getCategory());
         intent.putExtra("itemImage", theItems.getPhoto().getUrl());
         startActivity(intent);
         finish();
     }
     // check for network
     private boolean isNetworkAvailable() {
         ConnectivityManager connectivityManager 
               = (ConnectivityManager)
getSystemService(Context.CONNECTIVITY_SERVICE);
        NetworkInfo activeNetworkInfo =
connectivityManager.getActiveNetworkInfo();
        return activeNetworkInfo != null &&
activeNetworkInfo.isConnected();
     }
     private void showNetToast(){
          Toast toast = Toast.makeText(this, "No Internet Connection",
Toast.LENGTH_LONG);
          View view = toast.getView();
          view.setBackgroundResource(R.color.toast_nointernet_color);
          TextView text = (TextView)
view.findViewById(android.R.id.message);
          /*here you can do anything with text*/
          toast.show();
     }
}
```
# **InventoryApplication.java**

```
package com.example.myfirstapp;
import com.parse.Parse;
import android.app.Application;
public class InventoryApplication extends Application {
     @Override
    public void onCreate() {
         super.onCreate();
         // allow connection to cloud
        Parse.initialize(this, "saIQWlbzHC5G90hwMY0FdjnuN2dQInrRGMwuCMjy",
"bN0TkD4r0ELzZaWX9zlNqoYJnnWUDyK2qSsOTDQT");
     }
}
```
# **ItemDetails.java**

```
package com.example.myfirstapp;
import com.parse.ParseFile;
/*
* Create a class that will hold our Item data. 
* Contains item id, details, title, category fields and their getters and 
setters.
*/
public class ItemDetails {
    private String id;
    private String title;
    private String details;
    private String category;
    private String author_artist;
     private String releaseDate;
     private String image;
     private ParseFile file;
     // constructors
     ItemDetails(String theId, String theTitle, String theContent, String 
theCategory, ParseFile theImage, String theAuthor_artist, String 
theReleaseDate) {
         id = theId;
         title = theTitle;
         details = theContent;
         category = theCategory;
         author_artist = theAuthor_artist;
         releaseDate = theReleaseDate;
         file = theImage;
     }
     ItemDetails(String theId, String theTitle, String theContent, String 
theCategory, String theAuthor_artist, String theReleaseDate) {
         id = theId;
         title = theTitle;
         details = theContent;
         category = theCategory;
         author_artist = theAuthor_artist;
         releaseDate = theReleaseDate;
     }
         public String getId() {
             return id;
         }
         public void setId(String id) {
             this.id = id;
         }
         public String getTitle() {
             return title;
         }
         public void setTitle(String title) {
             this.title = title;
         }
```

```
 public String getContent() {
     return details;
 }
 public void setContent(String content) {
    this.details = content;
 }
 public String getCategory() {
     return category;
 }
 public void setCategory(String category) {
     this.category = category;
 }
 public String getImage() {
     return image;
 }
 public void setImage(String image) {
    this.image = image;
 } 
 public ParseFile getPhoto() {
     return file;
 }
 public void setPhoto(ParseFile file) {
    this.file = file;
 }
 public String getAuthor_Artist() {
    return author_artist;
 }
 public void setAuthor_Artist(String theAuthor_artist) {
    this.author_artist = theAuthor_artist;
 }
 public String getReleaseDate() {
    return releaseDate;
 }
 public void setReleaseDate(String theReleaseDate) {
     this.releaseDate = theReleaseDate;
 }
 @Override
 public String toString() {
    return this.getTitle();
 }
```
**}**

## **ListCategoryActivity.java**

```
package com.example.myfirstapp;
import java.util.ArrayList;
import java.util.HashSet;
import java.util.List;
import java.util.Set;
import com.parse.FindCallback;
import com.parse.ParseException;
import com.parse.ParseObject;
import com.parse.ParseQuery;
import com.parse.ParseUser;
import android.app.ListActivity;
import android.content.Context;
import android.content.Intent;
import android.net.ConnectivityManager;
import android.net.NetworkInfo;
import android.os.Bundle;
import android.util.Log;
import android.view.Menu;
import android.view.MenuItem;
import android.view.View;
import android.widget.ArrayAdapter;
import android.widget.ListView;
import android.widget.TextView;
import android.widget.Toast;
public class ListCategoryActivity extends ListActivity {
     private ArrayList<String> categoryList;
     @Override
     protected void onCreate(Bundle savedInstanceState) {
         super.onCreate(savedInstanceState);
         setContentView(R.layout.list_item);
         if(!isNetworkAvailable()){
             showNetToast();
         }
         categoryList = new ArrayList<String>();
         ArrayAdapter<String> adapter = new ArrayAdapter<String>(this,
R.layout.list_item_layout, categoryList);
         setListAdapter(adapter);
         refreshItemList();
     }
     @Override
     public boolean onCreateOptionsMenu(Menu menu) {
         // Inflate the menu; this adds items to the action bar if it is 
present.
         getMenuInflater().inflate(R.menu.list_category, menu);
         return true;
     }
     @Override
     public boolean onOptionsItemSelected(MenuItem item) {
         // Handle action bar item clicks here. The action bar will
         // automatically handle clicks on the Home/Up button, so long
         // as you specify a parent activity in AndroidManifest.xml.
```

```
 int id = item.getItemId();
         if (id == R.id.action_settings) {
             return true;
 }
         return super.onOptionsItemSelected(item);
     }
     private void refreshItemList() {
         ParseQuery<ParseObject> query = ParseQuery.getQuery("Inventory");
         query.whereEqualTo("author", ParseUser.getCurrentUser());
         query.findInBackground(new FindCallback<ParseObject>() {
             public void done(List<ParseObject> itemList, ParseException e)
{
                 if (e == null) {
                     for (ParseObject ob : itemList) {
                         categoryList.add(ob.getString("category"));
 }
                     Set<String> set = new HashSet<String>();
                     set.addAll(categoryList);
                     categoryList.clear();
                     categoryList.addAll(set);
                     ((ArrayAdapter<ItemDetails>)
getListAdapter()).notifyDataSetChanged();
                 } else {
                     Log.d("message", "Error: " + e.getMessage());
 }
 }
        });
     }
        protected void onListItemClick(ListView l, View v, int position,
long id) {
    super.onListItemClick(l, v, position, id);
    Object o = this.getListAdapter().getItem(position);
    String pen = o.toString();
    Intent intent = new Intent(this, ListCategoryItemActivity.class);
    intent.putExtra("theCategory",pen);
    startActivity(intent);
    }
     private boolean isNetworkAvailable() {
         ConnectivityManager connectivityManager 
               = (ConnectivityManager)
getSystemService(Context.CONNECTIVITY_SERVICE);
        NetworkInfo activeNetworkInfo =
connectivityManager.getActiveNetworkInfo();
        return activeNetworkInfo != null &&
activeNetworkInfo.isConnected();
     }
       private void showNetToast(){
          Toast toast = Toast.makeText(this, "No Internet Connection",
Toast.LENGTH_LONG);
          View view = toast.getView();
          view.setBackgroundResource(R.color.toast_nointernet_color);
          TextView text = (TextView)
view.findViewById(android.R.id.message);
          /*here you can do anything with text*/
          toast.show();
     }
}
```
#### **ListCategoryItemActivity.java** package com**.**example**.**myfirstapp**;**

**return true;**

```
import java.util.ArrayList;
import java.util.List;
import com.parse.FindCallback;
import com.parse.ParseObject;
import com.parse.ParseQuery;
import com.parse.ParseUser;
import android.app.ListActivity;
import android.content.Intent;
import android.os.Bundle;
import android.util.Log;
import android.view.Menu;
import android.view.MenuItem;
import android.view.View;
import android.view.Window;
import android.widget.ArrayAdapter;
import android.widget.ListView;
import com.parse.ParseException;
public class ListCategoryItemActivity extends ListActivity {
     // declare a class variable that will hold a list of items.
     private List<ItemDetails> items;
     String theCategory = "";
     @Override
     protected void onCreate(Bundle savedInstanceState) {
         super.onCreate(savedInstanceState);
         requestWindowFeature(Window.FEATURE_INDETERMINATE_PROGRESS);
         setContentView(R.layout.list_item);
         Intent intent = this.getIntent();
         theCategory = intent.getStringExtra("theCategory");
         items = new ArrayList<ItemDetails>();
         // adapter for holding items
         ArrayAdapter<ItemDetails> adapter = new
ArrayAdapter<ItemDetails>(this, R.layout.list_item_layout, items);
         setListAdapter(adapter);
         refreshItemList();
     }
     @Override
     public boolean onCreateOptionsMenu(Menu menu) {
         // Inflate the menu; this adds items to the action bar if it is 
present.
         getMenuInflater().inflate(R.menu.list_category_item, menu);
         return true;
     }
     @Override
     public boolean onOptionsItemSelected(MenuItem item) {
         // Handle action bar item clicks here. The action bar will
         // automatically handle clicks on the Home/Up button, so long
         // as you specify a parent activity in AndroidManifest.xml.
         int id = item.getItemId();
         if (id == R.id.action_settings) {
```

```
 }
         return super.onOptionsItemSelected(item);
     }
     // show the list of items
     private void refreshItemList() {
         // database query
         ParseQuery<ParseObject> query = ParseQuery.getQuery("Inventory");
         query.whereEqualTo("author", ParseUser.getCurrentUser());
         query.whereEqualTo("category", theCategory);
         setProgressBarIndeterminateVisibility(true);
         query.findInBackground(new FindCallback<ParseObject>() {
             @SuppressWarnings("unchecked")
             @Override
             public void done(List<ParseObject> postList, ParseException e)
{
                 setProgressBarIndeterminateVisibility(false);
                 if (e == null) {
                     // If there are results, update the list of items
                    // and notify the adapter
                     items.clear();
                     for (ParseObject post : postList) {
                         ItemDetails note = new
ItemDetails(post.getObjectId(), post.getString("title"),
post.getString("description"), post.getString("category"),
post.getParseFile("photo"), post.getString("author_artist"),
post.getString("releaseDate"));
                         items.add(note);
 }
                    ((ArrayAdapter<ItemDetails>)
getListAdapter()).notifyDataSetChanged();
                 } else {
                     Log.d(getClass().getSimpleName(), "Error: " +
e.getMessage());
 }
 }
         });
     }
        @Override
     protected void onListItemClick(ListView l, View v, int position, long
id) {
         ItemDetails theItems = items.get(position);
         Intent intent = new Intent(this, AddItemActivity.class);
         intent.putExtra("Uniqid","from_List_Activity");
         intent.putExtra("itemId", theItems.getId());
         intent.putExtra("itemTitle", theItems.getTitle());
         intent.putExtra("itemContent", theItems.getContent());
         intent.putExtra("itemCategory", theItems.getCategory());
         intent.putExtra("itemImage", theItems.getPhoto().getUrl());
         startActivity(intent);
         finish();
     }
}
```
#### **ListItemActivity.java**

package com**.**example**.**myfirstapp**;**

```
import java.util.ArrayList;
import java.util.List;
import com.parse.FindCallback;
import com.parse.ParseObject;
import com.parse.ParseQuery;
import com.parse.ParseUser;
import android.app.ListActivity;
import android.content.Context;
import android.content.Intent;
import android.net.ConnectivityManager;
import android.net.NetworkInfo;
import android.os.Bundle;
import android.util.Log;
import android.view.ContextMenu;
import android.view.Menu;
import android.view.MenuInflater;
import android.view.MenuItem;
import android.view.View;
import android.view.Window;
import android.view.ContextMenu.ContextMenuInfo;
import android.widget.AdapterView;
import android.widget.AdapterView.AdapterContextMenuInfo;
import android.widget.ArrayAdapter;
import android.widget.ListView;
import android.widget.TextView;
import android.widget.Toast;
import com.parse.ParseException;
public class ListItemActivity extends ListActivity {
     // declare a class variable that will hold a list of items.
     private List<ItemDetails> items;
    boolean deleted = false;
     @Override
     protected void onCreate(Bundle savedInstanceState) {
         super.onCreate(savedInstanceState);
         requestWindowFeature(Window.FEATURE_INDETERMINATE_PROGRESS);
         setContentView(R.layout.list_item);
         // if network not available show message
         if(!isNetworkAvailable()){
             showNetToast();
         }
         registerForContextMenu(getListView());
         /* create an adapter which manages the data model and adapts it to 
the individual rows in the list view.
          * Use the given adapter and override the objects toString() method 
so that it gives the title of the item.
          */
         items = new ArrayList<ItemDetails>();
```

```
 ArrayAdapter<ItemDetails> adapter = new
ArrayAdapter<ItemDetails>(this, R.layout.list_item_layout, items);
         setListAdapter(adapter);
         refreshItemList();
     }
     @Override
     public boolean onCreateOptionsMenu(Menu menu) {
         // Inflate the menu; this adds items to the action bar if it is 
present.
         getMenuInflater().inflate(R.menu.main, menu);
         return true;
     }
     // action bar option click
     @Override
     public boolean onOptionsItemSelected(MenuItem item) {
         // Handle action bar item clicks here. The action bar will
         // automatically handle clicks on the Home/Up button, so long
         // as you specify a parent activity in AndroidManifest.xml.
         int id = item.getItemId();
         switch (id) {
            case R.id.action_refresh: {
             refreshItemList();
             break;
         }
            // create new item
         case R.id.action_new: {
             Intent intent = new Intent(this, AddItemActivity.class);
             intent.putExtra("Uniqid","from_List_Activity_Menu");
             startActivity(intent);
             break;
         }
         case R.id.action_settings: {
             // Do something when user selects Settings from Action Bar 
overlay
             break;
         }
 }
         return super.onOptionsItemSelected(item);
     }
     // long press to find which item
     public void onCreateContextMenu(ContextMenu menu, View v,
ContextMenuInfo menuInfo) {
         super.onCreateContextMenu(menu, v, menuInfo);
         MenuInflater inflater = getMenuInflater();
         inflater.inflate(R.menu.context_menu, menu);
         long
pos=getListAdapter().getItemId(((AdapterView.AdapterContextMenuInfo)menuInf
o).position);
         ItemDetails theItems = items.get((int) pos);
         theItems = items.get((int) pos);
     }
     // long press item options - delete/refresh
     public boolean onContextItemSelected(MenuItem item) {
         AdapterContextMenuInfo info = (AdapterContextMenuInfo)
item.getMenuInfo();
         ItemDetails theItems;
```

```
 switch(item.getItemId()){
        case R.id.delete:
             theItems = items.get(info.position);
             String itemId = theItems.getId();
             String itemName = theItems.getTitle();
             deleteItem(itemId, itemName);
             ParseObject.createWithoutData("Inventory",
itemId).deleteEventually();
             Toast.makeText(ListItemActivity.this, "You have deleted item: "
+ " " + itemName , Toast.LENGTH_LONG).show();
             deleted = true;
             if (deleted = true){
                 refreshItemList();
                 deleted = false;
 }
            break;
        case R.id.edit:
             theItems = items.get(info.position);
             System.out.println("Edit item: " + info.position);
             break;
        default:
            refreshItemList();
            break;
         }
               return super.onContextItemSelected(item);
         }
         // refresh item list / show items
        private void refreshItemList() {
        ParseQuery<ParseObject> query = ParseQuery.getQuery("Inventory");
        query.whereEqualTo("author", ParseUser.getCurrentUser());
        setProgressBarIndeterminateVisibility(true);
        query.findInBackground(new FindCallback<ParseObject>() {
             @SuppressWarnings("unchecked")
             @Override
             public void done(List<ParseObject> itemList, ParseException e)
{
                 setProgressBarIndeterminateVisibility(false);
                 if (e == null) {
                     // If there are results, update the list of items
                    // and notify the adapter
                     items.clear();
                     for (ParseObject theItem : itemList) {
                         ItemDetails myitems = new
ItemDetails(theItem.getObjectId(), theItem.getString("title"),
theItem.getString("description"), theItem.getString("category"),
theItem.getParseFile("photo"), theItem.getString("author_artist"),
theItem.getString("releaseDate"));
                         items.add(myitems);
 }
                    ((ArrayAdapter<ItemDetails>)
getListAdapter()).notifyDataSetChanged();
                 } else {
                     Log.d(getClass().getSimpleName(), "Error: " +
e.getMessage());
 }
 }
```

```
 });
     }
     protected void onListItemClick(ListView l, View v, int position, long
id) {
         ItemDetails theItems = items.get(position);
         Intent intent = new Intent(this, AddItemActivity.class);
         intent.putExtra("Uniqid","from_List_Activity");
         intent.putExtra("itemId", theItems.getId());
         intent.putExtra("itemTitle", theItems.getTitle());
         intent.putExtra("itemContent", theItems.getContent());
         intent.putExtra("itemCategory", theItems.getCategory());
         intent.putExtra("itemImage", theItems.getPhoto().getUrl());
         intent.putExtra("itemAuthor_artist", theItems.getAuthor_Artist());
         intent.putExtra("itemReleaseDate", theItems.getReleaseDate());
        startActivity(intent);
     }
    public void deleteItem(String itemId, final String itemName){
         ParseQuery<ParseObject> query = ParseQuery.getQuery("Inventory");
         query.whereEqualTo("objectid", itemId);
        query.findInBackground(new FindCallback<ParseObject>() {
             @SuppressWarnings("unchecked")
             @Override
             public void done(List<ParseObject> postList, ParseException e)
{
                 setProgressBarIndeterminateVisibility(false);
                 if (e == null) {
                     // If there are results, update the list of posts
                    // and notify the adapter
                    // iterate over all messages and delete them
                    for(ParseObject message : postList)
 {
                     message.deleteEventually();
 }
                 } else {
                     Log.d(getClass().getSimpleName(), "Error: " +
e.getMessage());
 }
 }
        });
     }
    private boolean isNetworkAvailable() {
        ConnectivityManager connectivityManager 
              = (ConnectivityManager)
getSystemService(Context.CONNECTIVITY_SERVICE);
        NetworkInfo activeNetworkInfo =
connectivityManager.getActiveNetworkInfo();
        return activeNetworkInfo != null &&
activeNetworkInfo.isConnected();
     }
    private void showNetToast(){
         Toast toast = Toast.makeText(this, "No Internet Connection",
Toast.LENGTH_LONG);
         View view = toast.getView();
         view.setBackgroundResource(R.color.toast_nointernet_color);
```

```
 TextView text = (TextView)
view.findViewById(android.R.id.message);
          toast.show();
     }}
LoginActivity.java
package com.example.myfirstapp;
import com.parse.LogInCallback;
import com.parse.ParseUser;
import com.parse.ParseException;
import android.app.Activity;
import android.app.AlertDialog;
import android.content.Intent;
import android.os.Bundle;
import android.view.Menu;
import android.view.MenuItem;
import android.view.View;
import android.view.Window;
import android.widget.Button;
import android.widget.EditText;
import android.widget.TextView;
public class LoginActivity extends Activity {
     protected EditText usernameEditText;
     protected EditText passwordEditText;
     protected Button loginButton;
     protected TextView signUpTextView;
     protected TextView resetPasswordTextView;
     @Override
     protected void onCreate(Bundle savedInstanceState) {
         super.onCreate(savedInstanceState);
         requestWindowFeature(Window.FEATURE_INDETERMINATE_PROGRESS);
         setContentView(R.layout.activity_login);
         // set up textviews
         signUpTextView = (TextView)findViewById(R.id.signUpText);
         resetPasswordTextView =
(TextView)findViewById(R.id.forgottenPasswordText);
         usernameEditText = (EditText)findViewById(R.id.usernameField);
         // text boxes
         passwordEditText = (EditText)findViewById(R.id.passwordField);
         loginButton = (Button)findViewById(R.id.loginButton);
         // sign up text view click
         signUpTextView.setOnClickListener(new View.OnClickListener() {
             @Override
             public void onClick(View v) {
                 Intent intent = new Intent(LoginActivity.this,
SignUpActivity.class);
                 startActivity(intent);
 }
         });
         // reset password text view click
```

```
 resetPasswordTextView.setOnClickListener(new View.OnClickListener()
{
             @Override
             public void onClick(View v) {
                 Intent intent = new Intent(LoginActivity.this,
PasswordReset.class);
                 startActivity(intent);
 }
         });
          // login button
         loginButton.setOnClickListener(new View.OnClickListener() {
             @Override
             public void onClick(View v) {
usernameEditText.setInputType(android.text.InputType.TYPE_CLASS_TEXT |
android.text.InputType.TYPE_TEXT_FLAG_MULTI_LINE);
                 String username = usernameEditText.getText().toString();
                 String password = passwordEditText.getText().toString();
                 username = username.trim();
                 password = password.trim();
                 // validation
                if (username.isEmpty() || password.isEmpty()) {
                     AlertDialog.Builder builder = new
AlertDialog.Builder(LoginActivity.this);
                     builder.setMessage(R.string.login_error_message)
                         .setTitle(R.string.login_error_title)
                         .setPositiveButton(android.R.string.ok, null);
                     AlertDialog dialog = builder.create();
                     dialog.show();
 }
                 else {
                     setProgressBarIndeterminateVisibility(true);
                     // login
                     ParseUser.logInInBackground(username, password, new
LogInCallback() {
                         @Override
                         public void done(ParseUser user, ParseException e)
{
                             setProgressBarIndeterminateVisibility(false);
                             if (e == null) {
                                 // Success!
                                 Intent intent = new
Intent(LoginActivity.this, BaseActivity.class);
intent.addFlags(Intent.FLAG_ACTIVITY_NEW_TASK);
intent.addFlags(Intent.FLAG_ACTIVITY_CLEAR_TASK);
                                 startActivity(intent);
 }
                            else {
                                 // Fail
                                 AlertDialog.Builder builder = new
AlertDialog.Builder(LoginActivity.this);
                                 builder.setMessage(e.getMessage())
                                     .setTitle(R.string.login_error_title)
                                     .setPositiveButton(android.R.string.ok,
```
**null);**

```
 AlertDialog dialog = builder.create();
                          dialog.show();
 }
 }
 });
 }
 }
 });
    }
    @Override
    public boolean onCreateOptionsMenu(Menu menu) {
        // Inflate the menu; this adds items to the action bar if it is 
present.
        getMenuInflater().inflate(R.menu.login, menu);
        return true;
    }
    @Override
    public boolean onOptionsItemSelected(MenuItem item) {
        // Handle action bar item clicks here. The action bar will
        // automatically handle clicks on the Home/Up button, so long
        // as you specify a parent activity in AndroidManifest.xml.
        int id = item.getItemId();
        if (id == R.id.action_settings) {
           return true;
        }
        return super.onOptionsItemSelected(item);
    }
}
```
#### **PasswordReset.java**

```
package com.example.myfirstapp;
import com.parse.ParseException;
import com.parse.ParseUser;
import com.parse.RequestPasswordResetCallback;
import android.app.Activity;
import android.os.Bundle;
import android.view.Menu;
import android.view.MenuItem;
import android.view.View;
import android.widget.Button;
import android.widget.EditText;
import android.widget.Toast;
public class PasswordReset extends Activity {
     // variables
     private EditText emailEditBox;
     private Button resetButton;
     private String email;
     @Override
     protected void onCreate(Bundle savedInstanceState) {
         super.onCreate(savedInstanceState);
         setContentView(R.layout.activity_password_reset);
         // set up boxes
         emailEditBox = (EditText) findViewById(R.id.emailField);
         resetButton = (Button)findViewById(R.id.resetPasswordButton);
         // reset button click
         resetButton.setOnClickListener(new View.OnClickListener() {
             @Override
             public void onClick(View v) {
                 email = emailEditBox.getText().toString();
                 // send the email
                 ParseUser.requestPasswordResetInBackground(email, new
RequestPasswordResetCallback() {
                     public void done(ParseException e) {
                         if (e == null) {
                             // An email was successfully sent with reset 
instructions.
                             Toast.makeText(getApplicationContext(),
"Password reset instructions sent", Toast.LENGTH_SHORT).show();
                         } else {
                             // Something went wrong. Look at the 
ParseException to see what's up.
                             Toast.makeText(getApplicationContext(), "Error 
sending Password reset instructions", Toast.LENGTH_SHORT).show();
 }
 }
                });
            }
        });
     }
     @Override
     public boolean onCreateOptionsMenu(Menu menu) {
        // Inflate the menu; this adds items to the action bar if it is 
present.
```

```
 getMenuInflater().inflate(R.menu.password_reset, menu);
         return true;
     }
     @Override
     public boolean onOptionsItemSelected(MenuItem item) {
         // Handle action bar item clicks here. The action bar will
         // automatically handle clicks on the Home/Up button, so long
         // as you specify a parent activity in AndroidManifest.xml.
         int id = item.getItemId();
         if (id == R.id.action_settings) {
             return true;
         }
         return super.onOptionsItemSelected(item);
     }
}
```
#### **SearchActivity.java**

package com**.**example**.**myfirstapp**;**

```
import java.util.ArrayList;
import java.util.List;
import com.parse.FindCallback;
import com.parse.ParseException;
import com.parse.ParseObject;
import com.parse.ParseQuery;
import com.parse.ParseUser;
import android.content.Context;
import android.content.Intent;
import android.os.Bundle;
import android.util.Log;
import android.view.LayoutInflater;
import android.view.Menu;
import android.view.MenuItem;
import android.view.View;
import android.view.View.OnClickListener;
import android.widget.EditText;
import android.widget.LinearLayout;
public class SearchActivity extends BaseActivity {
     // array list for storing item details
     ArrayList<ItemDetails> itemList = new ArrayList<ItemDetails>();
     private List<ItemDetails> items;
     Context context = this;
     private EditText seachEditText;
    private String itemTitle;
     @Override
     protected void onCreate(Bundle savedInstanceState) {
         super.onCreate(savedInstanceState);
         // drawer setup
         LayoutInflater inflater = (LayoutInflater) this
                 .getSystemService(Context.LAYOUT_INFLATER_SERVICE);
         View contentView = inflater.inflate(R.layout.activity_search, null,
false);
         mDrawerLayout.addView(contentView, 0);
         // clear the background
         LinearLayout linearLayout = (LinearLayout)
findViewById(R.id.linearLayoutid);
          linearLayout.setBackgroundResource(0);
         seachEditText = (EditText) findViewById(R.id.myFilter);
         // search button
         View btnSearch = findViewById(R.id.search_button);
         btnSearch.setOnClickListener(new OnClickListener() {
             @Override
             public void onClick(View v) {
                 itemTitle = seachEditText.getText().toString();
                 Intent intent = new Intent(context,
FoundItemActivity.class);
                 intent.putExtra("term", itemTitle);
             startActivity(intent); 
 }
```

```
 });
     }
     @Override
     public boolean onCreateOptionsMenu(Menu menu) {
         // Inflate the menu; this adds items to the action bar if it is 
present.
         getMenuInflater().inflate(R.menu.search, menu);
         return true;
     }
     @Override
     public boolean onOptionsItemSelected(MenuItem item) {
         // Handle action bar item clicks here. The action bar will
         // automatically handle clicks on the Home/Up button, so long
         // as you specify a parent activity in AndroidManifest.xml.
         int id = item.getItemId();
         if (id == R.id.action_settings) {
             return true;
         }
         return super.onOptionsItemSelected(item);
     }
     // search item via title
     private void searchItem(String theTitle) {
         // query
         ParseQuery<ParseObject> query = ParseQuery.getQuery("Inventory");
         query.whereEqualTo("author", ParseUser.getCurrentUser());
         query.whereEqualTo("title", theTitle);
         // progress spinner
         setProgressBarIndeterminateVisibility(true);
         query.findInBackground(new FindCallback<ParseObject>() {
             @SuppressWarnings("unchecked")
             @Override
             public void done(List<ParseObject> postList, ParseException e)
{
                 setProgressBarIndeterminateVisibility(false);
                 if (e == null) {
                     // If there are results, update the list of items
                    // and notify the adapter
                     items.clear();
                     for (ParseObject post : postList) {
                         ItemDetails note = new
ItemDetails(post.getObjectId(), post.getString("title"),
post.getString("description"), post.getString("category"),
post.getParseFile("photo"),
post.getString("author_artist"),post.getString("releaseDate"));
                         items.add(note);
 }
                 } else {
                     Log.d(getClass().getSimpleName(), "Error: " +
e.getMessage());
 }
 }
         });
     }}
```
#### **SignupActivity.java**

```
package com.example.myfirstapp;
import com.parse.ParseUser;
import com.parse.SignUpCallback;
import com.parse.ParseException;
import android.app.Activity;
import android.app.AlertDialog;
import android.content.Intent;
import android.os.Bundle;
import android.view.Menu;
import android.view.MenuItem;
import android.view.View;
import android.view.Window;
import android.widget.Button;
import android.widget.EditText;
public class SignUpActivity extends Activity {
     protected EditText usernameEditText;
     protected EditText passwordEditText;
     protected EditText emailEditText;
     protected Button signUpButton;
     protected void onCreate(Bundle savedInstanceState) {
         super.onCreate(savedInstanceState);
         requestWindowFeature(Window.FEATURE_INDETERMINATE_PROGRESS);
         getActionBar().setDisplayHomeAsUpEnabled(true);
         setContentView(R.layout.activity_sign_up);
         usernameEditText = (EditText)findViewById(R.id.usernameField);
         passwordEditText = (EditText)findViewById(R.id.passwordField);
         emailEditText = (EditText)findViewById(R.id.emailField);
         signUpButton = (Button)findViewById(R.id.signupButton);
         // signup button
         signUpButton.setOnClickListener(new View.OnClickListener() {
             @Override
             public void onClick(View v) {
                 // set keyboard lowercase
usernameEditText.setInputType(android.text.InputType.TYPE_CLASS_TEXT |
android.text.InputType.TYPE_TEXT_FLAG_MULTI_LINE);
                 String username = usernameEditText.getText().toString();
                 String password = passwordEditText.getText().toString();
                 String email = emailEditText.getText().toString();
                 username = username.trim();
                 password = password.trim();
                 email = email.trim();
                 if (username.isEmpty() || password.isEmpty() ||
email.isEmpty()) {
                     AlertDialog.Builder builder = new
AlertDialog.Builder(SignUpActivity.this);
                     builder.setMessage(R.string.signup_error_message)
                         .setTitle(R.string.signup_error_title)
                         .setPositiveButton(android.R.string.ok, null);
                     AlertDialog dialog = builder.create();
                 dialog.show();
 }
```

```
 else {
                    // progress spinner on
                    setProgressBarIndeterminateVisibility(true);
                   // create new user with the supplied details
                    ParseUser newUser = new ParseUser();
                    newUser.setUsername(username);
                    newUser.setPassword(password);
                    newUser.setEmail(email);
                    newUser.signUpInBackground(new SignUpCallback() {
                        @Override
                        public void done(ParseException e) {
                                // progress spinner off
                            setProgressBarIndeterminateVisibility(false);
                            if (e == null) {
                                // Success!
                                Intent intent = new
Intent(SignUpActivity.this, BaseActivity.class);
intent.addFlags(Intent.FLAG_ACTIVITY_NEW_TASK);
intent.addFlags(Intent.FLAG_ACTIVITY_CLEAR_TASK);
                               startActivity(intent);
 }
                           else {
                                // fail msg
                               AlertDialog.Builder builder = new
AlertDialog.Builder(SignUpActivity.this);
                               builder.setMessage(e.getMessage())
                                   .setTitle(R.string.signup_error_title)
                                    .setPositiveButton(android.R.string.ok,
null);
                                AlertDialog dialog = builder.create();
                                dialog.show();
 }
 }
 });
 }
 }
 });
     }
     @Override
    public boolean onCreateOptionsMenu(Menu menu) {
        // Inflate the menu; this adds items to the action bar if it is 
present.
        getMenuInflater().inflate(R.menu.sign_up, menu);
        return true;
     }
     @Override
    public boolean onOptionsItemSelected(MenuItem item) {
        // Handle action bar item clicks here. The action bar will
        // automatically handle clicks on the Home/Up button, so long
        // as you specify a parent activity in AndroidManifest.xml.
        int id = item.getItemId();
        if (id == R.id.action_settings) {
            return true;
         }
        return super.onOptionsItemSelected(item);}}
```
# **Website**

```
Index.php
<?php
include('processlogin.php'); // Includes Login Script
if(isset($_SESSION['login_user'])){
$log = True;
}
else{
$log = False; 
}
?>
<!-- index page -->
<!doctype html>
<html lang="en">
<head>
     <meta charset="utf-8">
<meta name="viewport" content="width=device-width, initial-scale=1.0">
<meta name="description" content="A layout example that shows off a 
responsive product landing page.">
     <title>Landing Page – Layout Examples – Pure</title>
<link rel="stylesheet" href="http://yui.yahooapis.com/pure/0.6.0/pure-
min.css">
<!--[if lte IE 8]>
       <link rel="stylesheet" 
href="http://yui.yahooapis.com/pure/0.6.0/grids-responsive-old-ie-min.css">
   <![endif]-->
<!--[if gt IE 8]><!-->
       <link rel="stylesheet"
href="http://yui.yahooapis.com/pure/0.6.0/grids-responsive-min.css">
   <!--<![endif]-->
<link rel="stylesheet" href="http://netdna.bootstrapcdn.com/font-
awesome/4.0.3/css/font-awesome.css">
     <!--[if lte IE 8]>
         <link rel="stylesheet" href="css/layouts/marketing-old-ie.css">
    \langle! [endif] \rightarrow <!--[if gt IE 8]><!-->
         <link rel="stylesheet" href="css/layouts/marketing.css">
     <!--<![endif]-->
</head>
<body>
<div class="header">
     <div class="home-menu pure-menu pure-menu-horizontal pure-menu-fixed">
         <a class="pure-menu-heading" href="">My Inventory</a>
         <!-- display home page depending on logged in status -->
         <?php
 if(!$log)
 \sim \sim \sim \simPara 25
         <ul class="pure-menu-list">
             <li class="pure-menu-item"><a href="#" class="pure-menu-
link">Home</a></li>
```

```
 <li class="pure-menu-item"><a href="login.php" class="pure-
menu-link">Login</a></li>
           \langle \text{ul} \rangle <?php
 }
            else
    \{?>\} <ul class="pure-menu-list">
                  <li class="pure-menu-item"><a href="#" class="pure-menu-
link">Home</a></li>
                 <li class="pure-menu-item"><a href="logout.php" class="pure-
menu-link">Logout</a></li>
           \langle \text{ul} \rangle <?php
 }
            ?>
     \langlediv>
</div>
<div class="splash-container">
       <div class="splash">
            <h1 class="splash-head">My Inventory Website</h1>
            <?php
 if(!$log)
 \left\{ \begin{array}{ccc} 0 & 0 & 0 \\ 0 & 0 & 0 \\ 0 & 0 & 0 \\ 0 & 0 & 0 \\ 0 & 0 & 0 \\ 0 & 0 & 0 \\ 0 & 0 & 0 \\ 0 & 0 & 0 \\ 0 & 0 & 0 \\ 0 & 0 & 0 \\ 0 & 0 & 0 \\ 0 & 0 & 0 \\ 0 & 0 & 0 \\ 0 & 0 & 0 & 0 \\ 0 & 0 & 0 & 0 \\ 0 & 0 & 0 & 0 \\ 0 & 0 & 0 & 0 \\ 0 & 0 & 0 & 0 & 0 \\ 0 & 0 & 0 & 0 & 0 \\ 0 & 0 & 0 & 0 & 0Parameter ?>
                  <p class="splash-subhead">
                       Login to access your inventory
                 \langle/p>
                 p <a href="login.php" class="pure-button pure-button-
primary">Login</a>
                 \langle/p>
            <?php
  }
  else
\{?> <p class="splash-subhead">
                       Logout here
                 \langle/p>
                 p <a href="logout.php" class="pure-button pure-button-
primary">Logout</a>
                       <br><BR><BR>
                      <a href="viewinv.php" class="pure-button pure-button-
primary">View Inventory</a>
                 \langle/p>
            <?php
            }
         ?>
       </div>
</div>
</body>
</html>
```

```
Login.php
<?php
include('processlogin.php'); // Includes Login Script
// if logged in redirect
if(isset($_SESSION['login_user'])){
header("location: index.php");
}
?>
<!-- login form -->
<!DOCTYPE html>
<html>
<head>
<title>Login Form in PHP with Session</title>
<link rel="stylesheet" href="css/login.css">
</head>
<body>
<span onClick="window.location='index.php';" class="button" id="toggle-
login">Home</span>
<div id="login">
   <div id="triangle"></div>
   <h1>Log in</h1>
<form action="" method="post">
<label>UserName :</label>
<input id="name" name="username" placeholder="username" type="text">
<label>Password :</label>
<input id="password" name="password" placeholder="**********"
type="password">
<input name="submit" type="submit" value=" Login ">
<span style="color:red"><?php echo $error; ?></span>
</form>
</div>
     <div class="login-help">
       <p>Forgot your password? <a href="password.php">Click here to reset 
it</a>.</p>
     </div>
</body>
</html>
```
#### **processLogin.php**

```
<?php
define( 'PARSE_SDK_DIR', './Parse/' );
// include Parse SDK autoloader
require './autoload.php';
// Add the "use" declarations where you'll be using the classes
use Parse\ParseClient;
use Parse\ParseObject;
use Parse\ParseQuery;
use Parse\ParseACL;
use Parse\ParsePush;
use Parse\ParseUser;
use Parse\ParseInstallation;
use Parse\ParseException;
use Parse\ParseAnalytics;
use Parse\ParseFile;
use Parse\ParseCloud;
```

```
$app_id = "saIQWlbzHC5G90hwMY0FdjnuN2dQInrRGMwuCMjy";
$rest_key = "PeyjycWPb7GyEZTSNpN2vOgevIQXR8wiOAjXmYCO";
$master_key = "Ja4mVcTfYllb5ovc9PkizltJtEwXvS2yvAdNZqcw";
```

```
 session_start(); // Starting Session
ParseClient::initialize( $app_id, $rest_key, $master_key );
```

```
 $error=''; // Variable To Store Error Message
      $user;
       if (isset($_POST['submit']))
  \sim {
              if (empty($_POST['username']) || empty($_POST['password']))
             \left\{ \right. $error = "Username or Password is invalid";
              }
             else
             \{ // Define $username and $password
                     $username=$_POST['username'];
                     $password=$_POST['password'];
  try {
                       $user = ParseUser::logIn($username, $password);
                        // Do stuff after successful login.
                     } catch (ParseException $error) {
                       $error = "No user";
 }
                     // Establishing Connection with Server by passing server_name, 
user_id and password as a parameter
                     if (isset($user))
\left\{ \begin{array}{cc} 0 & 0 & 0 \\ 0 & 0 & 0 \\ 0 & 0 & 0 \\ 0 & 0 & 0 \\ 0 & 0 & 0 \\ 0 & 0 & 0 \\ 0 & 0 & 0 \\ 0 & 0 & 0 \\ 0 & 0 & 0 \\ 0 & 0 & 0 \\ 0 & 0 & 0 \\ 0 & 0 & 0 \\ 0 & 0 & 0 & 0 \\ 0 & 0 & 0 & 0 \\ 0 & 0 & 0 & 0 \\ 0 & 0 & 0 & 0 & 0 \\ 0 & 0 & 0 & 0 & 0 \\ 0 & 0 & 0 & 0 & 0 \\ 0 & 0 & 0 & 0 & 0 \\ 0 & 0 $_SESSION['theuser'] = $user;
                            $_SESSION['login_user']=$user->get('username'); // 
Initializing Session
                          header("location: index.php"); // Redirecting To Other Page
 }
                     else
\left\{ \begin{array}{cc} 0 & 0 & 0 \\ 0 & 0 & 0 \\ 0 & 0 & 0 \\ 0 & 0 & 0 \\ 0 & 0 & 0 \\ 0 & 0 & 0 \\ 0 & 0 & 0 \\ 0 & 0 & 0 \\ 0 & 0 & 0 \\ 0 & 0 & 0 \\ 0 & 0 & 0 \\ 0 & 0 & 0 \\ 0 & 0 & 0 & 0 \\ 0 & 0 & 0 & 0 \\ 0 & 0 & 0 & 0 \\ 0 & 0 & 0 & 0 & 0 \\ 0 & 0 & 0 & 0 & 0 \\ 0 & 0 & 0 & 0 & 0 \\ 0 & 0 & 0 & 0 & 0 \\ 0 & 0 $error = "Username or Password is invalid";
                 }
          }
     }
?>
```

```
Password.php
<?php
include('processreset.php'); // Includes Login Script
if(isset($_SESSION['successReset'])){
}
?>
     <script src="http://code.jquery.com/jquery-1.9.1.js"></script>
     <script src="js/alertify.min.js"></script>
<link rel="stylesheet" href="css/login.css">
     <link rel="stylesheet" href="css/alertify.core.css" />
<span onClick="window.location='index.php';" class="button" id="toggle-
login">Home</span>
<!-- password reset form -->
<div id="login">
   <div id="triangle"></div>
   <h1>Reset Password</h1>
<form action="" method="post">
     <input type="email" placeholder="Email" name="emailaddy" />
     <input type="submit" name='submit' value="Send reset instructions" />
    <span style="color:red"><?php echo $error; ?></span>
   </form>
</div>
```

```
processReset.php
<?php
define( 'PARSE_SDK_DIR', './Parse/' );
// include Parse SDK autoloader
require './autoload.php';
// Add the "use" declarations where you'll be using the classes
use Parse\ParseClient;
use Parse\ParseObject;
use Parse\ParseQuery;
use Parse\ParseACL;
use Parse\ParsePush;
use Parse\ParseUser;
use Parse\ParseInstallation;
use Parse\ParseException;
use Parse\ParseAnalytics;
use Parse\ParseFile;
use Parse\ParseCloud;
$app_id = "saIQWlbzHC5G90hwMY0FdjnuN2dQInrRGMwuCMjy";
$rest_key = "PeyjycWPb7GyEZTSNpN2vOgevIQXR8wiOAjXmYCO";
$master_key = "Ja4mVcTfYllb5ovc9PkizltJtEwXvS2yvAdNZqcw";
ParseClient::initialize( $app_id, $rest_key, $master_key );
session_start(); // Starting Session
    $error=''; // Variable To Store Error Message
    $user;
   $success='';
    // check if submitted
    if (isset($_POST['submit']))
   \{ if (empty($_POST['emailaddy']))
        \{ $error = "Email is invalid";
         }
         else
         {
             // Define $username and $password
             $email=$_POST['emailaddy'];
             try {
               ParseUser::requestPasswordReset($email);
               header("location: index.php"); // Redirecting To Other Page
                 // Password reset request was sent successfully
                $success = True;
            } catch (ParseException $ex) {
               // Password reset failed, check the exception message
               $error = "Email not found";
           }
     \left\{\begin{array}{c} \end{array}\right\} }
?>
```

```
viewInv.php
<?php
include('processlogin.php'); // Includes Login Script
// if user logged in
if(isset($_SESSION['login_user'])){
$log = True;
$user = $_SESSION['theuser'];
}
// else redirect
else{
     header("location: index.php");
$log = False;
}
// include Parse SDK autoloader
require 'autoload.php';
// Add the "use" declarations where you'll be using the classes
use Parse\ParseClient;
use Parse\ParseObject;
use Parse\ParseQuery;
use Parse\ParseACL;
use Parse\ParsePush;
use Parse\ParseUser;
use Parse\ParseInstallation;
use Parse\ParseException;
use Parse\ParseAnalytics;
use Parse\ParseFile;
use Parse\ParseCloud;
// Init parse: app_id, rest_key, master_key
//ParseClient::initialize('SCg17O8f0uFlm1DK3BTraClFMsTNiGUa8n2SCTAL', 
'erWKvEaj0E8zG7Z6XVrnYjJXRFY0kV7uFZglEqcK', 
'Ff1K5xELw3a8Wmh2iZOkcHKnaodGRdaRZHmn4Vd4');
$app_id = "saIQWlbzHC5G90hwMY0FdjnuN2dQInrRGMwuCMjy";
$rest key = "PeyjycWPb7GyEZTSNpN2vOgevIOXR8wiOAjXmYCO";
$master_key = "Ja4mVcTfYllb5ovc9PkizltJtEwXvS2yvAdNZqcw";
ParseClient::initialize( $app_id, $rest_key, $master_key );
// get current user
$currentUser = ParseUser::getCurrentUser();
// query
$query = new ParseQuery("Inventory");
$query->ascending("title");
$results = $query->find();
// current user id
$currentUserID = $currentUser->getObjectId();
?>
<!-- html form -->
<!doctype html>
<html lang="en">
<head>
```

```
 <meta charset="utf-8">
<meta name="viewport" content="width=device-width, initial-scale=1.0">
<meta name="description" content="A layout example that shows off a 
responsive product landing page.">
<title>Home Page &andash;</title>
<link rel="stylesheet" href="http://yui.yahooapis.com/pure/0.6.0/pure-
min.css">
\left\langle -\right\rangle = [if lte IE 8] >
     <link rel="stylesheet" href="http://yui.yahooapis.com/pure/0.6.0/grids-
responsive-old-ie-min.css">
<![endif]-->
<!--[if gt IE 8]><!-->
     <link rel="stylesheet" href="http://yui.yahooapis.com/pure/0.6.0/grids-
responsive-min.css">
<!--<![endif]-->
<link rel="stylesheet" href="http://netdna.bootstrapcdn.com/font-
awesome/4.0.3/css/font-awesome.css">
     <!--[if lte IE 8]>
         <link rel="stylesheet" href="css/layouts/marketing-old-ie.css">
    \leq [endif] \geq <!--[if gt IE 8]><!-->
         <link rel="stylesheet" href="css/layouts/marketing.css">
     <!--<![endif]-->
     <style>
li.one a {
   text-decoration: none;
   color: #000;
   display: block;
   width: 1800px;
 font-weight: bold;
 line-height: 0.8em;
   -webkit-transition: font-size 0.3s ease, background-color 0.3s ease;
   -moz-transition: font-size 0.3s ease, background-color 0.3s ease;
   -o-transition: font-size 0.3s ease, background-color 0.3s ease;
   -ms-transition: font-size 0.3s ease, background-color 0.3s ease;
   transition: font-size 0.3s ease, background-color 0.3s ease;
}
li.one a:hover {
   font-size: 25px;
   background: #1f8dd6;
   color:white;
}
.numbers{
```

```
 color:white;
       margin-left: 25px;
}
     </style>
</head>
<body>
<!-- header -->
<div class="header">
     <div class="home-menu pure-menu pure-menu-horizontal pure-menu-fixed">
         <a class="pure-menu-heading" href="">My Inventory</a>
                  <ul class="pure-menu-list">
             <li class="pure-menu-item"><a href="index.php" class="pure-
menu-link">Home</a></li>
             <li class="pure-menu-item"><a href="logout.php" class="pure-
menu-link">Logout</a></li>
        \langle \text{ul} \rangle <select>
                 <?php foreach($results as $key) { ?>
                 <option value="<?php echo $key->get('title') ?>"><?php echo
$key->get('category') ?></option>
                 <?php }?>
             </select>
     </div>
</div>
<div class="splash-container">
         <BR>
         <?php
 // display pagination
 ini_set('display_errors','On');
 error_reporting(E_ALL);
 // Include the pagination class
 include 'pagination.class.php';
for (\hat{\mathsf{S}}i = 0; \hat{\mathsf{S}}i < \text{count}(\hat{\mathsf{S}}\text{results}); \hat{\mathsf{S}}i++) $objTitle[] = $results[$i]->get('title');
 }
 // If we have an array with items
 if (count($results)) {
           // Create the pagination object
           $pagination = new pagination($results, (isset($_GET['page']) ?
$_GET['page'] : 1), 14);
           // Decide if the first and last links should show
           $pagination->setShowFirstAndLast(false);
           // You can overwrite the default seperator
          $pagination->setMainSeperator(' | ');
          // Parse through the pagination class
          $productPages = $pagination->getResults();
          // If we have items 
          if (count($productPages) != 0) {
      // Create the page numbers
```

```
 echo $pageNumbers = '<div class="numbers">'.$pagination-
>getLinks($_GET).'</div>';
                  // Loop through all the items in the array
                ?><BR><BR><BR><?php
                  foreach ($productPages as $productArray) {
                    // Show the information about the item
                   ?> 
\leftarrow : --hr-->
                  <form>
                 \langle \text{div} \rangle <ul style="color:white" >
                  <?php
                  // get current users items
                  if($currentUserID == $productArray->get('author')-
>getObjectId())
\left\{ \begin{array}{cc} 0 & 0 & 0 \\ 0 & 0 & 0 \\ 0 & 0 & 0 \\ 0 & 0 & 0 \\ 0 & 0 & 0 \\ 0 & 0 & 0 \\ 0 & 0 & 0 \\ 0 & 0 & 0 \\ 0 & 0 & 0 \\ 0 & 0 & 0 \\ 0 & 0 & 0 \\ 0 & 0 & 0 \\ 0 & 0 & 0 & 0 \\ 0 & 0 & 0 & 0 \\ 0 & 0 & 0 & 0 \\ 0 & 0 & 0 & 0 & 0 \\ 0 & 0 & 0 & 0 & 0 \\ 0 & 0 & 0 & 0 & 0 \\ 0 & 0 & 0 & 0 & 0 \\ 0 & 0 ?>
                  <br>
                       <li class = "one"><a class="abc" href = 
"itemDetails.php?id=<?php echo $productArray->getObjectId(); ?>"><?php echo
$productArray->get('title'); ?></a></li></hr>
                  <?php
 }
?> ≥
                \langle \text{ul} \rangle </div>
               </form>
               <?php
 }
                ?> <!--hr--&gt;?php
                 // print out the page numbers beneath the results
                 echo "\x20\x20\x20";
                 echo $pageNumbers;
 }
 }
  ?>
</div>
</body>
</html>
```

```
itemDetails.php
<?php
define( 'PARSE_SDK_DIR', './Parse/' );
require 'autoload.php'; // Includes Login Script
// Add the "use" declarations where you'll be using the classes
use Parse\ParseClient;
use Parse\ParseObject;
use Parse\ParseQuery;
use Parse\ParseACL;
use Parse\ParsePush;
use Parse\ParseUser;
use Parse\ParseInstallation;
use Parse\ParseException;
use Parse\ParseAnalytics;
use Parse\ParseFile;
use Parse\ParseCloud;
// Init parse: app_id, rest_key, master_key
$app_id = "saIQWlbzHC5G90hwMY0FdjnuN2dQInrRGMwuCMjy";
$rest_key = "PeyjycWPb7GyEZTSNpN2vOgevIQXR8wiOAjXmYCO";
$master_key = "Ja4mVcTfYllb5ovc9PkizltJtEwXvS2yvAdNZqcw";
ParseClient::initialize( $app_id, $rest_key, $master_key );
$theId = $GET['id'];// the query
$query = new ParseQuery("Inventory");
$query->equalTo("objectId", $theId);
$query->ascending("title");
$object = $query->first();
?>
<!-- item details form -->
<!DOCTYPE html>
\hbox{thtm1}<head>
<script type='text/javascript'>
function confirmDelete()
{
   return confirm("Are you sure you want to delete this?");
}
</script>
<title>Item Details</title>
<link rel="stylesheet" href="css/login.css">
<style>
#login{
   width:600px;
}
textarea {
   resize: none;
   width:92%;
  background:#fff;
  margin-bottom:0%;
  border:1px solid #ccc;
```

```
 padding:4%;
   font-family:'Open Sans',sans-serif;
   font-size:95%;
   color:#555;
}
input[type="button"]#delete { 
background:#1f8dd6;
}
input[type="submit"]#delete:hover{
  background:#FF0000;
}
</style>
<!-- display details into text boxes -->
</head>
<body>
<span onClick="window.location='index.php';" class="button" id="toggle-
login">Home</span>
<div id="login">
   <div id="triangle"></div>
   <h1>Item Details</h1>
<form action="" method="post">
<label>Title :</label>
<input name="titleBox" type="text" value="<?php echo( htmlspecialchars(
$object->get('title')) ); ?>" />
<label>Description :</label>
<textarea name="descBox" cols = "67" rows="2"><?php echo( htmlspecialchars(
$object->get('description')) ); ?></textarea>
<label>Category :</label>
<input name="cateBox" type="text" value="<?php echo( htmlspecialchars(
$object->get('category')) ); ?>" />
<label>Author / Artist :</label>
<input name="authorBox" type="text" value="<?php echo( htmlspecialchars(
$object->get('category')) ); ?>" />
<center>
<img src="<?php echo ($object->get('image'))?>" width="150" height="200"
alt="Nba"></center>
<input name="update" type = "submit" value = "Update">
<hr><br>
<input name="delete" id="delete" type = "submit" value = "Delete"
onClick="return confirmDelete()">
</form>
</div>
     <div class="login-help">
       <p><a href="viewinv.php">Go back to inventory</a>.</p>
     </div>
</body>
</html>
<?php
// update item
if (isset($_REQUEST['update'])) {
$test = $_POST['titleBox'];
$test2 = $_POST['descBox'];
$test3 = $_POST['cateBox'];
```

```
$object->set("title",$test);
$object->set("description",$test2);
$object->set("category",$test3);
$object->save();
header("Location: viewinv.php");
}
?>
<?php
// delete item
if (isset($_REQUEST['delete'])) {
$object->destroy();
echo "<script type='text/javascript'>alert('Deleted');</script>";
header("Location: viewinv.php");
}
?>
```
61